平石研究室

# 全方位映像を利用した簡易ドライブシミュレータの設計 S17179 宮原 亘

## 1.はじめに

本研究は,ドライブレコーダーの映像を利用し た簡易型のドライブシミュレータを設計を目的に する.一般に,ドライブレコーダーは,事故やトラ ブルの記録のために利用されている.しかし,そう した映像は自分自身の運転の記録であるため, 映像を見ることで運転の振り返りが可能であり、運 転技術の維持や向上につながるものと考えられ る.本研究では,全方位型のドライブレコーダー の映像を利用した簡易的なドライブシミュレーショ ンを設計した.

#### 2.システム構成

本研究では開発ツールとして主に Unity を使 用した.まず,全方位カメラで撮影した動画を描 画するための球体オブジェクトを作成する.この 時,ドライバーの視点は,球体内部に位置するた め,球体オブジェクトの内部に動画を貼り付ける 必要がある.また,ドライバーの視点変更をシミュ レートするために,マウスやキーボード操作によっ て,視線や視点の変更を可能にする.

## 2.1 球体オブジェクトの作成

Unity の 3D オブジェクトに用意されている球体 オブジェクト(スフィア)では,細かい設定が難し く,球体内部への動画の貼り付けが困難であった ため,球体オブジェクトの作成には Blender を使 用した. Blender 標準の UV 球は、凹凸やきれい な球体ではないことから,球体を細分化やスムー ズ化を行った. 本研究では, 球体内部から, 実 際の動画を見えるようにするため, UV 球の面を反 転させることが重要である. メッシュメニューから反 転を選びオブジェクトの面を反転させた.

図1は,本研究で作成した球体オブジェクトに, 全方位カメラで撮影した動画を貼り付けた状態で ある.動画は球体内部に貼り付けてあるため,球 体オブジェクトの手前半分が透過しており,奥側 部分の映像が見えている状態である.

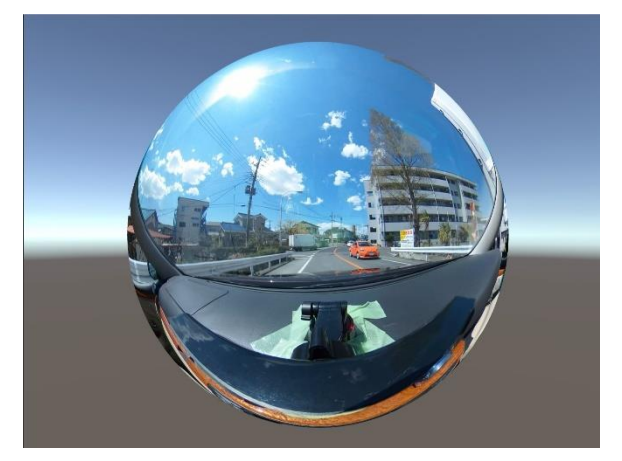

図1 球体オブジェクト

#### 2.2 マウス,キーボード操作の実装

マウスでの視点移動を実装した. 実装は Unity のスクリプトである C#を利用して行った.マウスの 縦方向と横方向の情報を取得し, 視点を変更し ている. また, 新しいオブジェクトを球体内部に作 成しカメラの起点とすることで,360度見渡すこと ができるようにしている.

| キーボード | 操作          |
|-------|-------------|
| 上矢印   | 再生速度を増加     |
| 下矢印   | 再生速度を減少     |
| Sキー   | 動画の再生と停止    |
| Oキー   | 動画の初期化      |
| Nキー   | 再生スピードの初期化  |
| スペース  | カメラの前後の切り替え |

表1 キーボード操作

表 1 は, キーボードによる操作をまとめた. それ ぞれのキーによって,動画の再生速度を変更する ことで,車の速度をシミュレートしたり,カメラの前

後の方向を切り替えることで,後方確認をシミュレ ートしている.

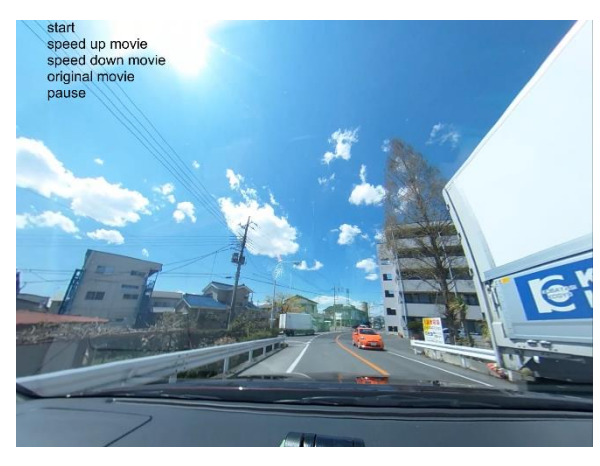

図2 シミュレーションの様子

図2は,本研究で作成したシミュレータの実行 の様子を示している.キーボードの操作に対し て,プログラムの実行を確認するために,各プログ ラムのログを画面左上に表示させ,意図し操作が 確実に実行されているかどうかを確認できるよう に,可視化を行った.

#### 3. 関連研究

本研究では運転経験の維持や向上を目的とし て運転シミュレーターの開発を行っている.運転 シミュレーターによる実験として、初心者運転向け の振動フィードバックによる MT 車用クラッチシス テム[1]の例が挙げられる.MT 車の運転技術の 向上を目的に行われており,シミュレーターによる 有効性も示されている.

ドライバの高齢化に関する研究として, 高齢ドラ イバの公道上における運転行動分析の試みがあ る[2].運転場面を記録した映像から事故の原因と なる要因を的確に近くできるかといったハザード 知覚に着目した研究をおこなっており,本シミュレ ータにおける運転経験の再現と関連がある.

全方位映像を利用した研究として, 複数の全 方位映像と HMD を用いたマルチアングル観覧 システムがある[3].ここでは, 複数の全方位カメラ の映像をスムーズに切り替えて, 観覧することが 出来るシステムを実現している.本研究ではキー

ボードでの視点変更によって,車内の後方を映し 出している.現在,ダッシュボードに配置した1つ の全方位カメラの映像のみを利用しいるため,実 際には、後方の映像の確認が難しい. そのため, カメラを車体後方にも取り付けることを考えてい る.その際に,マルチアングル鑑賞システムにお ける処理が参考になるものと考えられる.

## 4. おわりに

本研究では,全方位カメラの映像を利用した簡 易型ドライブシミュレータの実装を行った. 実施に は,Unity を利用し,全方位カメラの映像の再生 と,マウスやキーボードによる操作を可能とした.

今後,は VR 環境への実装を行う予定である. その際に,これまでの研究[4]において,ドライバ ーの運転映像とともに記録されている,脳波デー タや心拍データなどの,心的状況を反映させるた めに,どのようにそれらの情報を,シミュレーター に反映させれば良いかを検討する.

# 参考文献

- [1] 井口 大輔,田村 仁, 檜山 正樹, 入江 俊, 仲田 仁, "初心者運転手向け振動フィ ードバックによる MT 車用クラッチシステム", 情報処理学会第 80 回全国大会, vol.1, pp.593-594, 2018.3.13
- [2] 中西 賢汰, 太田 昌裕, "高齢ドライバの公 道上における運転行動特性分析の試み",情 報処理学会第 79 回全国大会, Vol.1, pp.403-404, 2017.3.16
- [3] 千葉 颯大, 橋本 浩二, "複数の全方位映 像と HMD を用いたマルチアングル観覧シス テム", 情報処理学会第 80 回全国大会, Vol.1, pp.399-400, 2018.3.13
- [4] Hironori Hiraishi, "Qualitative and Cognitive Analysis and Modeling Tool for Biological Data", International Journal of Cognitive Informatics and Natural Intelligence (IJCINI), Vol.13, No.2, pp.30- 47, 2019.4